## **Guidance for e-schools**

**Sending work via messages –** if you would like to watch the video support, please follow this link.

<https://academy.eschools.co.uk/users/students/primary-student/messages-students-primary/>

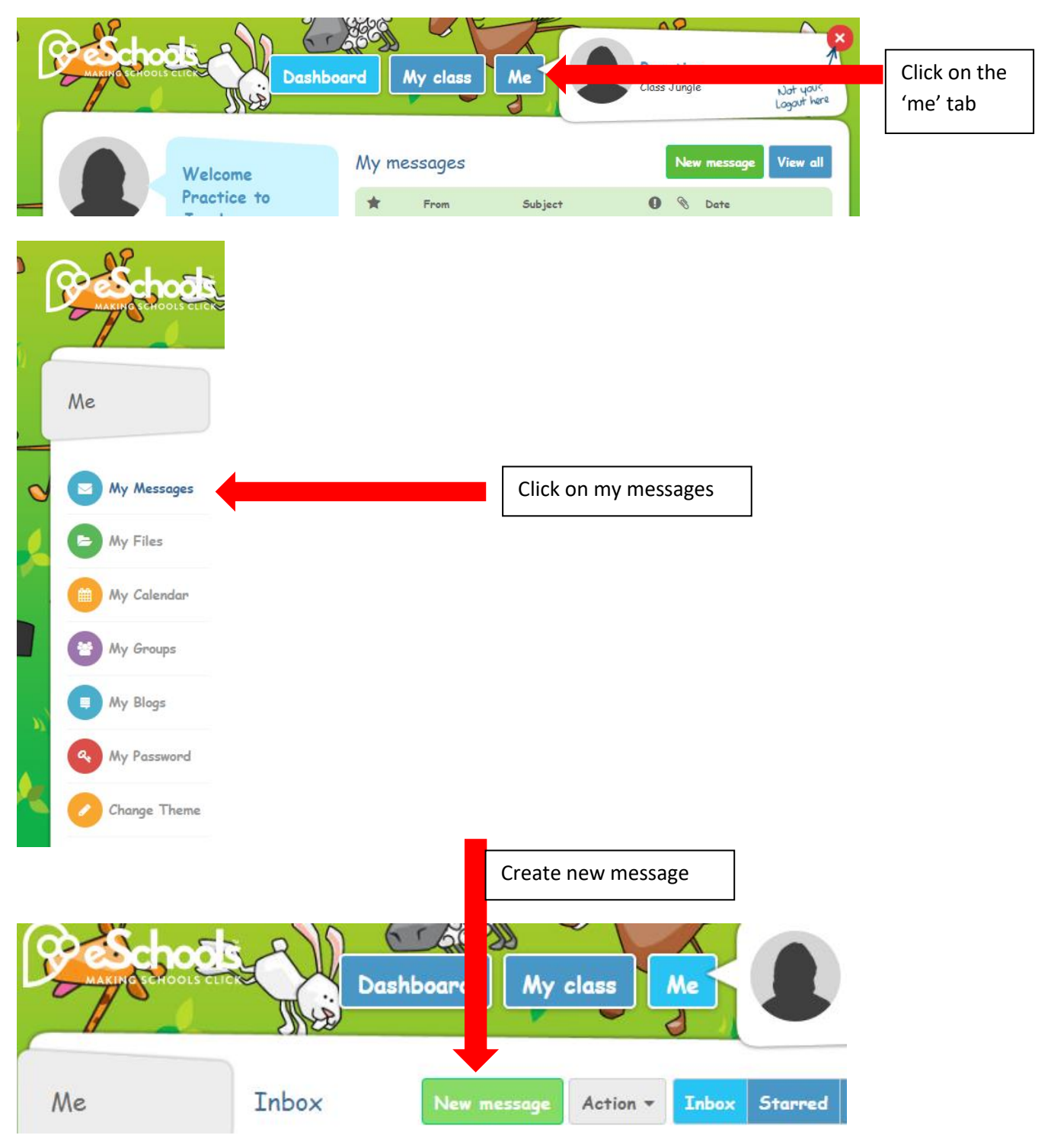

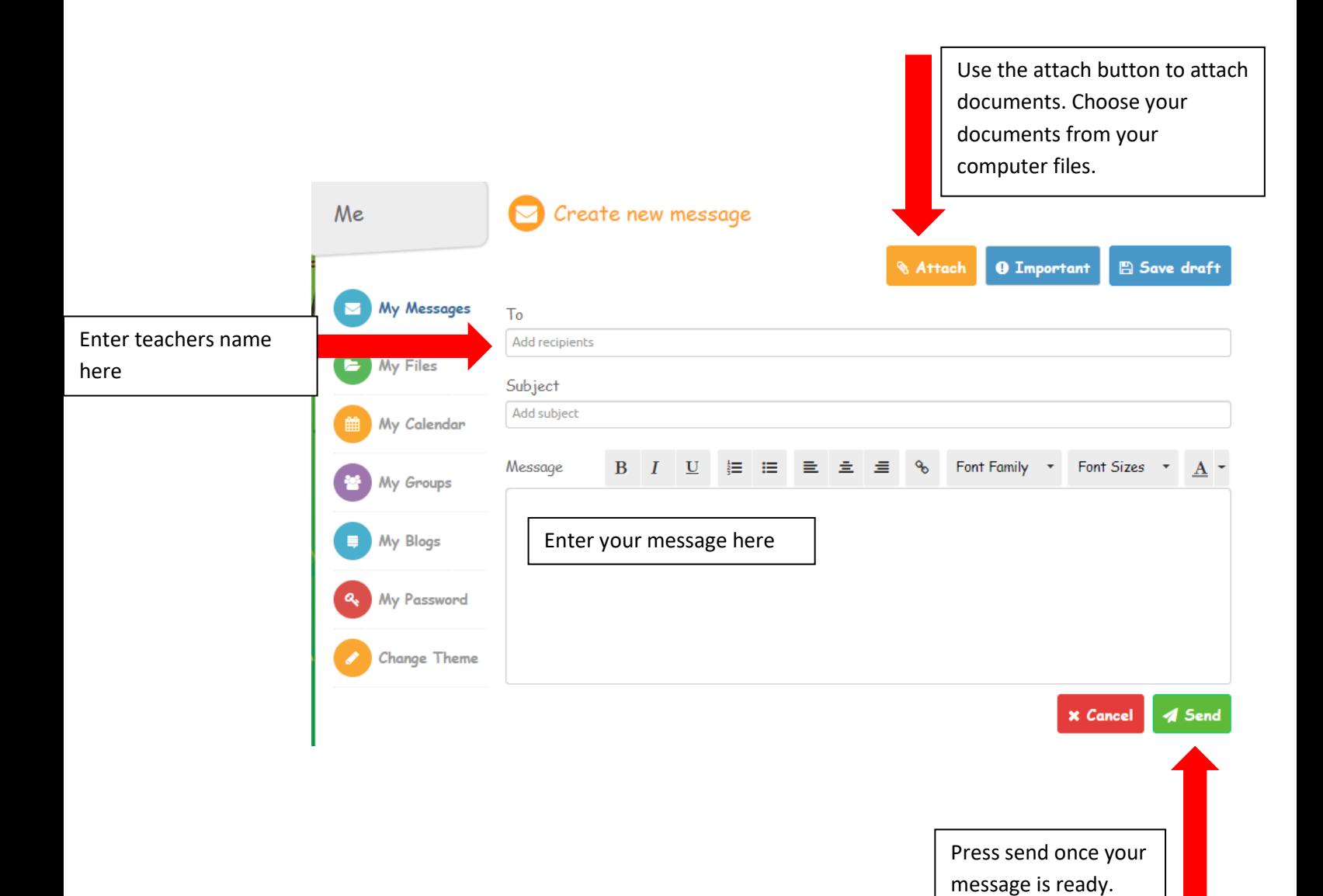